# Text and Document Visualization 1

CS 7450 - Information Visualization November 11, 2013 John Stasko

# Text is Everywhere

- We use documents as primary information artifact in our lives
- Our access to documents has grown tremendously in recent years due to networking infrastructure
	- WWW
	- Digital libraries

...

1

# Big Question

• What can information visualization provide to help users in understanding and gathering information from text and document collections?

Fall 2013 **CS 7450** 3

# Tasks/Goals

• What kinds of analysis questions might a person ask about text & documents?

2

## Example Tasks & Goals

- Which documents contain text on topic XYZ?
- Which documents are of interest to me?
- Are there other documents that are similar to this one (so they are worthwhile)?
- How are different words used in a document or a document collection?
- What are the main themes and ideas in a document or a collection?
- Which documents have an angry tone?
- How are certain words or themes distributed through a document?
- Identify "hidden" messages or stories in this document collection.
- How does one set of documents differ from another set?
- Quickly gain an understanding of a document or collection in order to subsequently do XYZ.
- Understand the history of changes in a document.
- Find connections between documents.

Fall 2013 CS 7450 5

# Related Topic - IR

- Information Retrieval
	- Active search process that brings back particular/specific items (will discuss that some today, but not always focus)
	- I think InfoVis and HCI can help some...
- InfoVis, conversely, seems to be most useful when
	- Perhaps not sure precisely what you're looking for
	- More of a browsing task than a search one

#### Related Topic - Sensemaking

- Sensemaking
	- Gaining a better understanding of the facts at hand in order to take some next steps

**ACT** 

- (Better definitions in VA lecture)
- InfoVis can help make a large document collection more understandable more rapidly

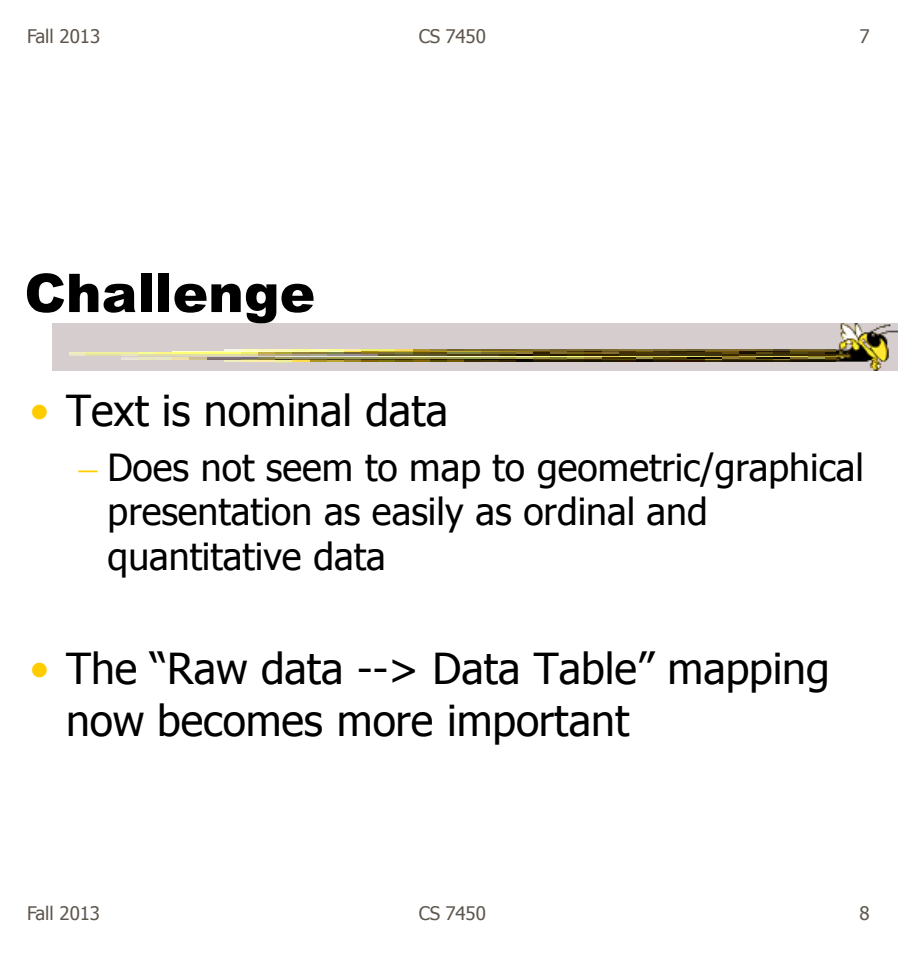

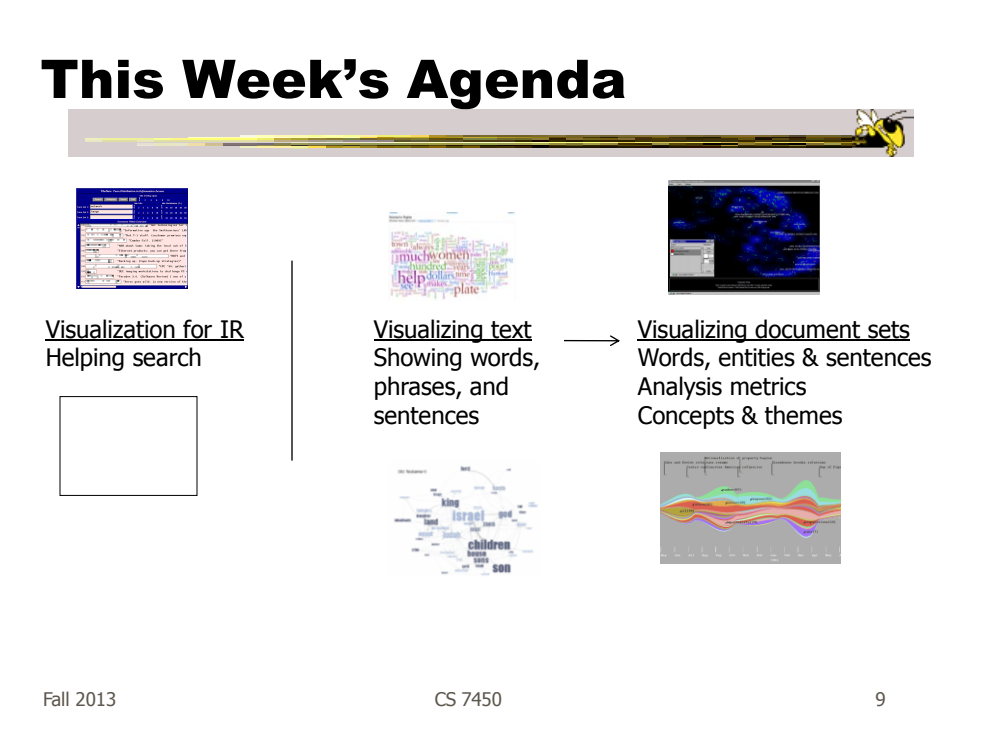

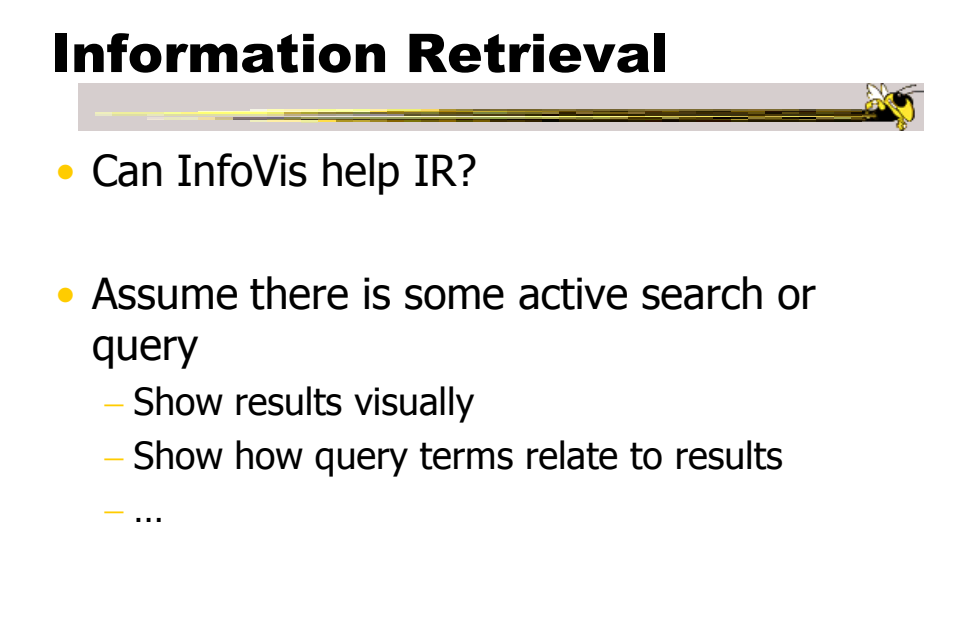

# Improving Text Searches

- What's wrong with the common search? - Is there really anything wrong?
- Visualizing the results of search queries is one potential important area of text infovis

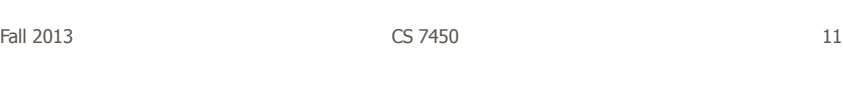

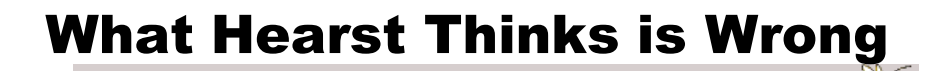

- Query responses do not include include:
	- How strong the match is
	- How frequent each term is
	- How each term is distributed in the document
	- Overlap between terms
	- Length of document
- Document ranking is opaque
- Inability to compare between results
- Input limits term relationships

Hearst CHI '95

## **TileBars**

- Goal
	- Minimize time and effort for deciding which documents to view in detail
- Idea
	- Show the role of the query terms in the retrieved documents, making use of document structure

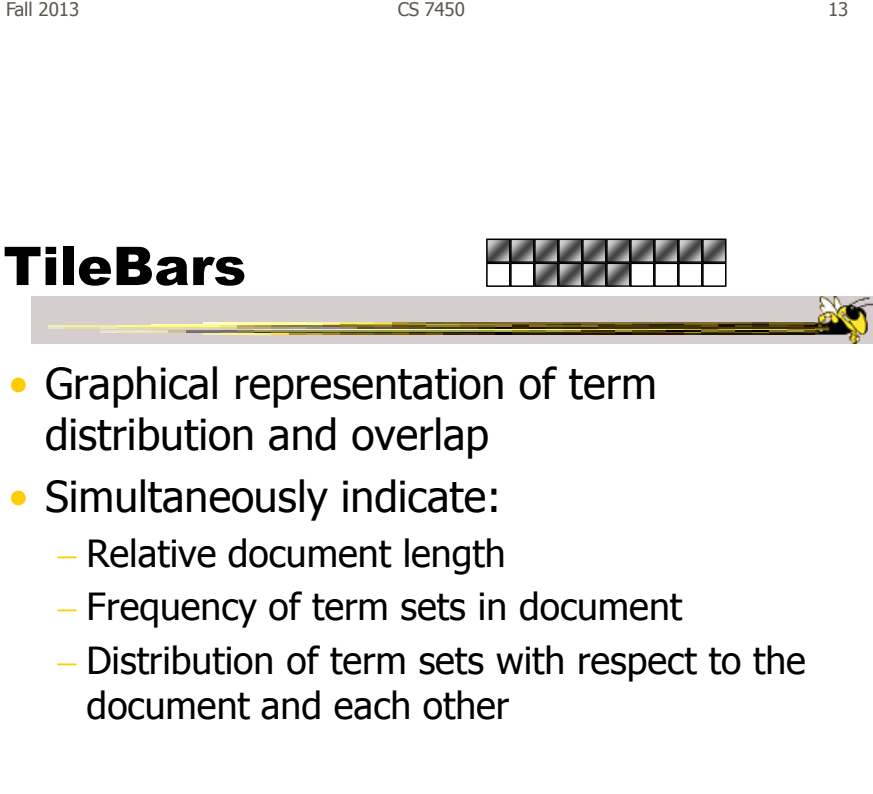

## Interface

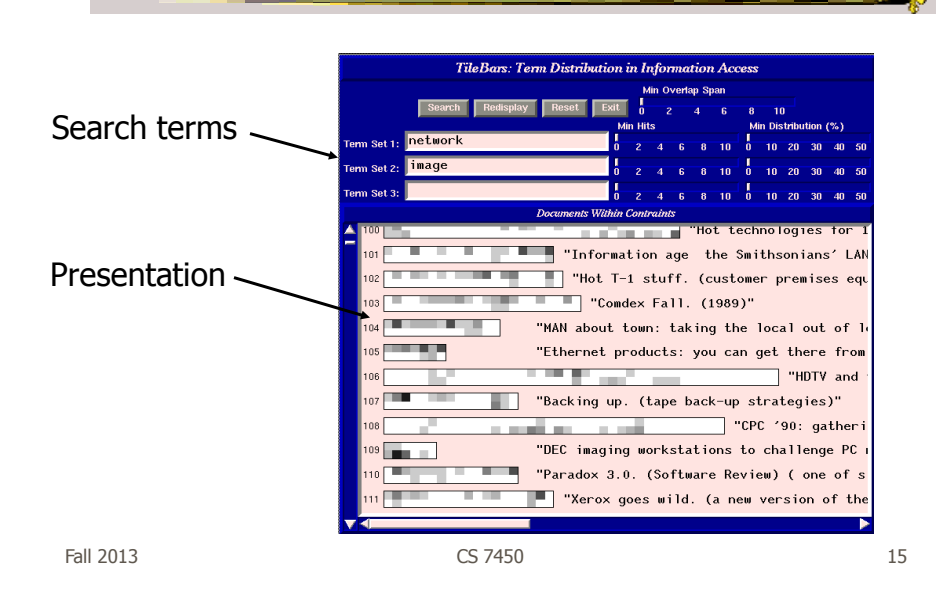

**Technique** Relative length of document Two search terms Blocks indicate "chunks" of text, such as paragraphs Blocks are darkened according to the frequency of the term in the document Video

#### Issues

- Horizontal alignment doesn't match mental model
- May not be the best solution for web searches
	- Non-linear material
	- Images? Apps?
- Anything else?

Fall 2013 CS 7450 17

Generalize More

- How about the "holy grail" of a visual search engine?  $-$  Hot idea for a while
- My personal view: It's a mistake in the general case. Text is just better for this.

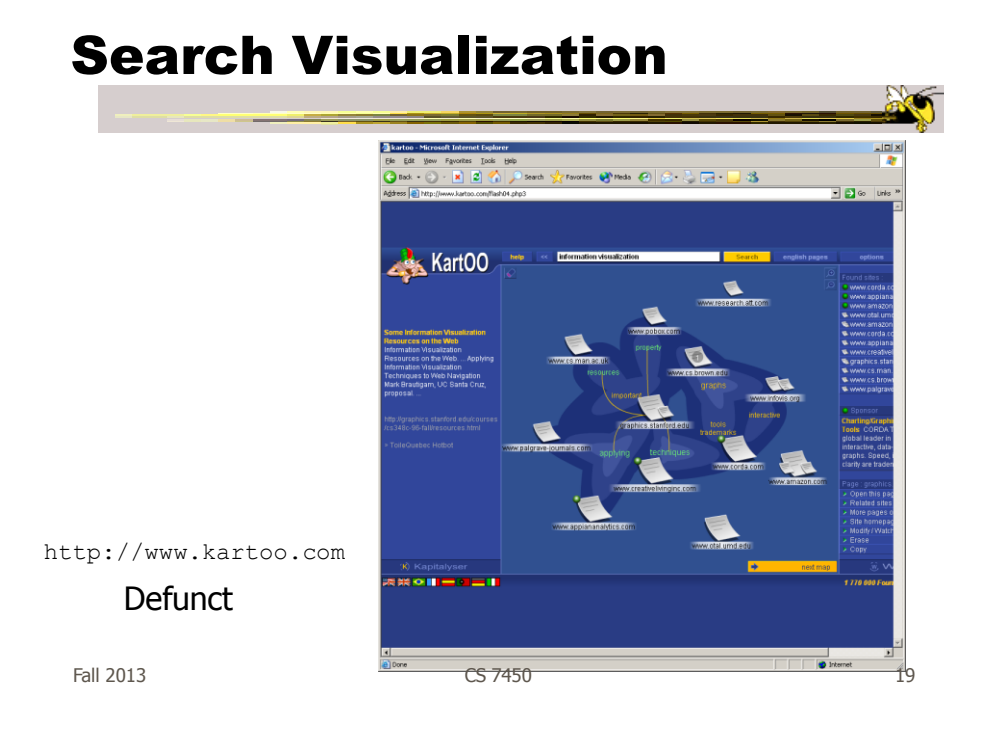

# Sparkler

• Abstract result documents more

- Show "distance" from query in order to give user better feel for quality of match(es)
- Also shows documents in responses to multiple queries

Havre et al InfoVis '01

# Visualizing One Query

- Triangle query
- Square document
- Distance between query and documents represents their relevance

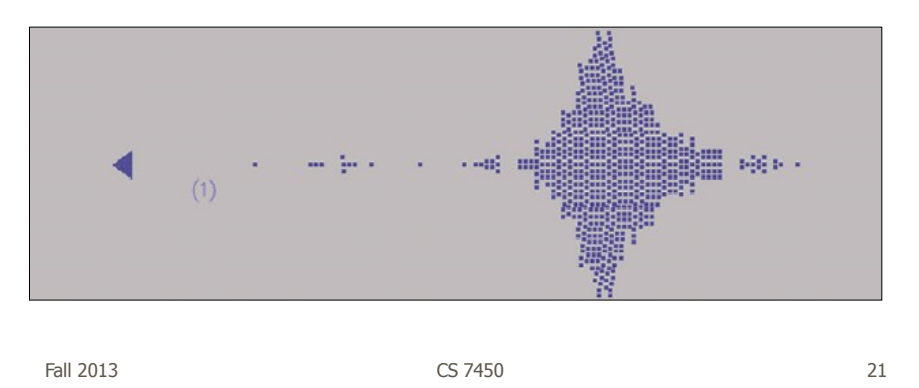

# Visualizing Multiple Queries

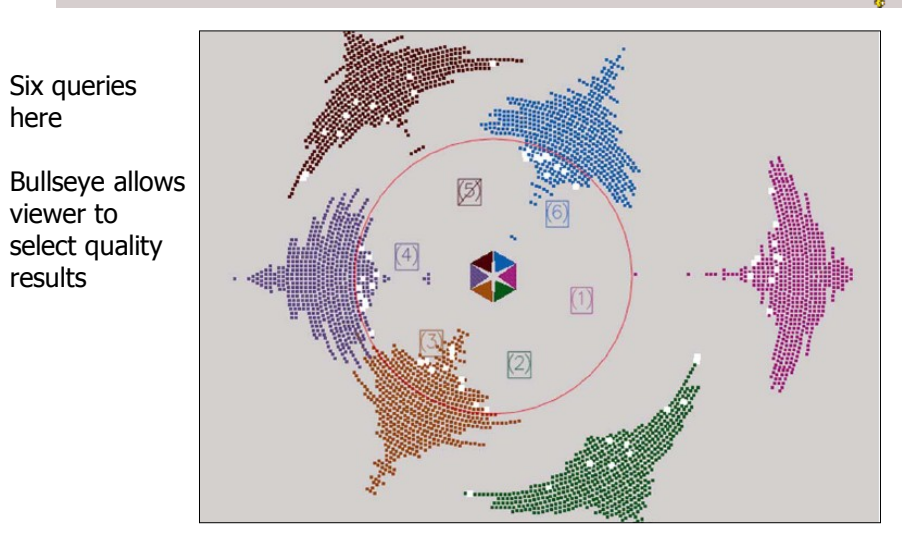

# Test Example

- Text Retrieval Conference (TREC-3) test document collection
- AP news stories from June 24–30, 1990
- TREC topic: Japan Protectionist Measures
- Sparkler found 16 of 17 relevant documents

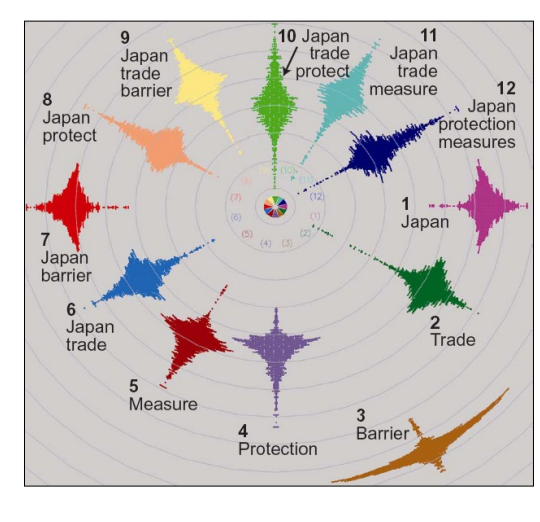

Fall 2013 CS 7450 23

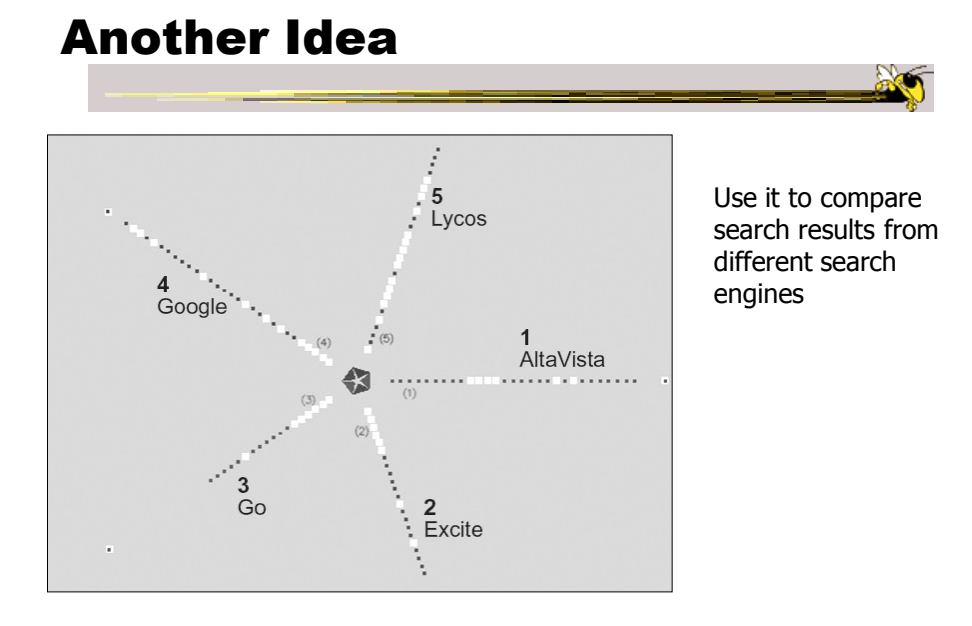

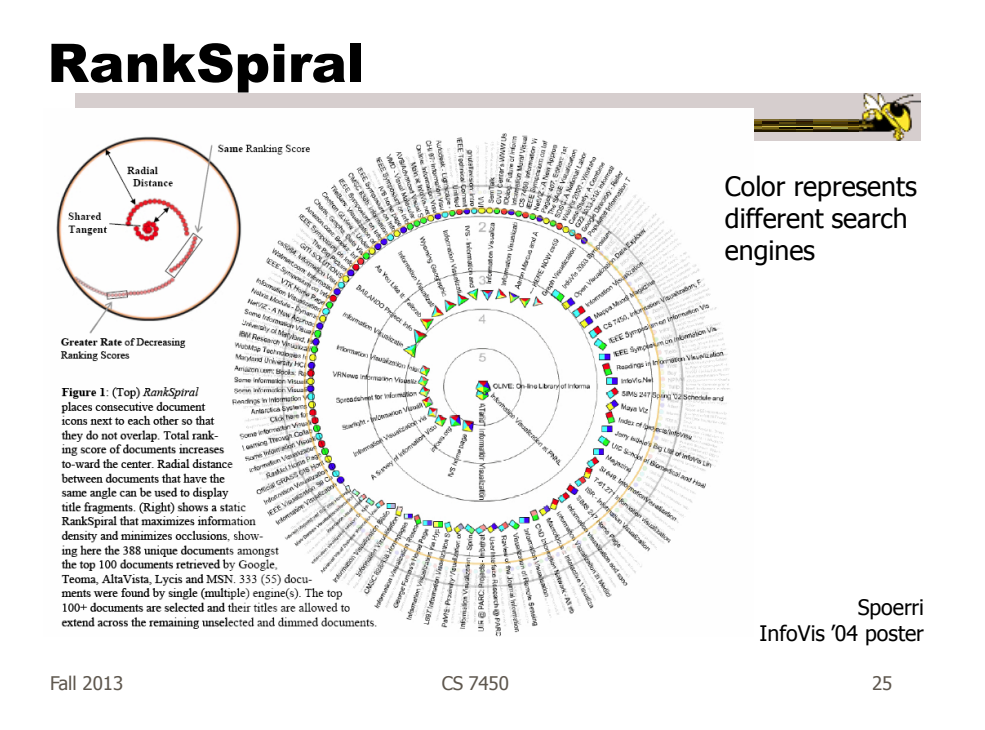

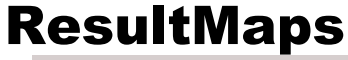

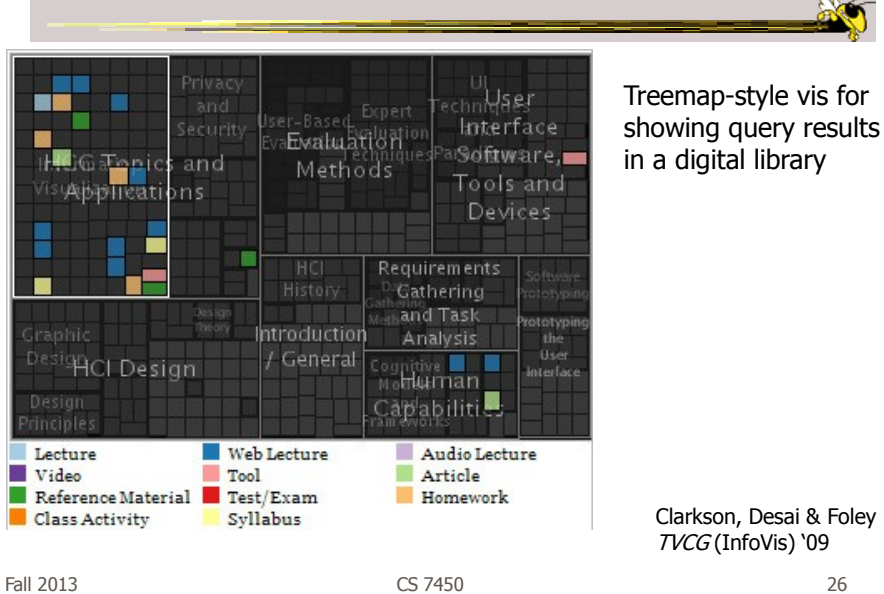

13

# To Learn More

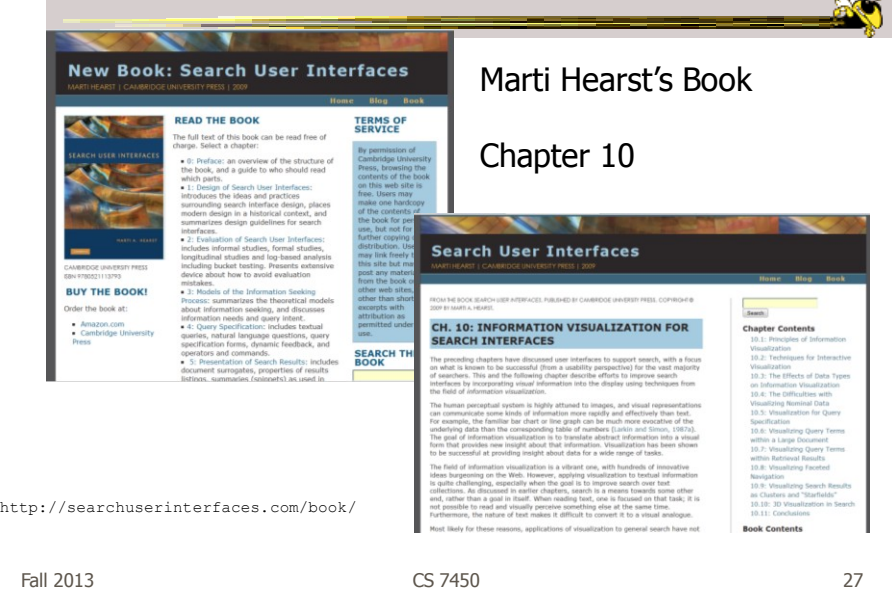

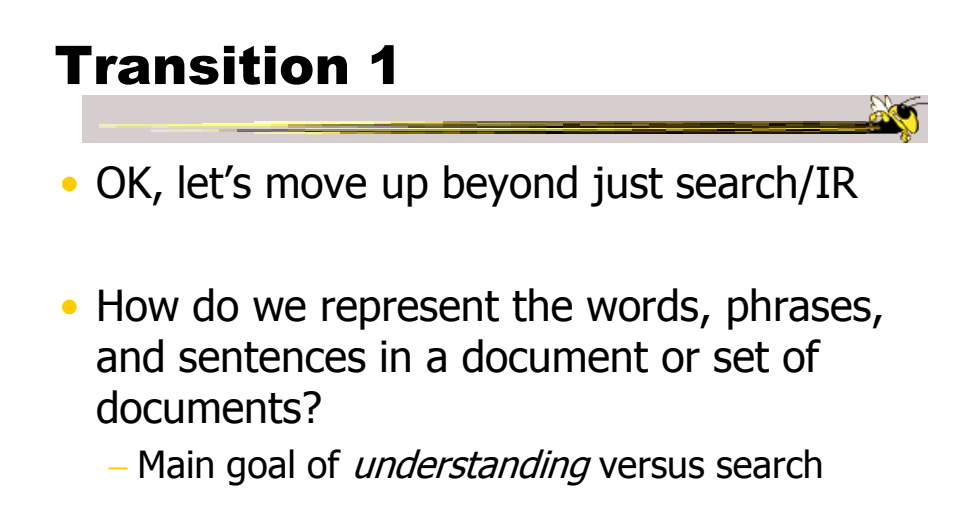

 $\sim$ 

# One Text Visualization

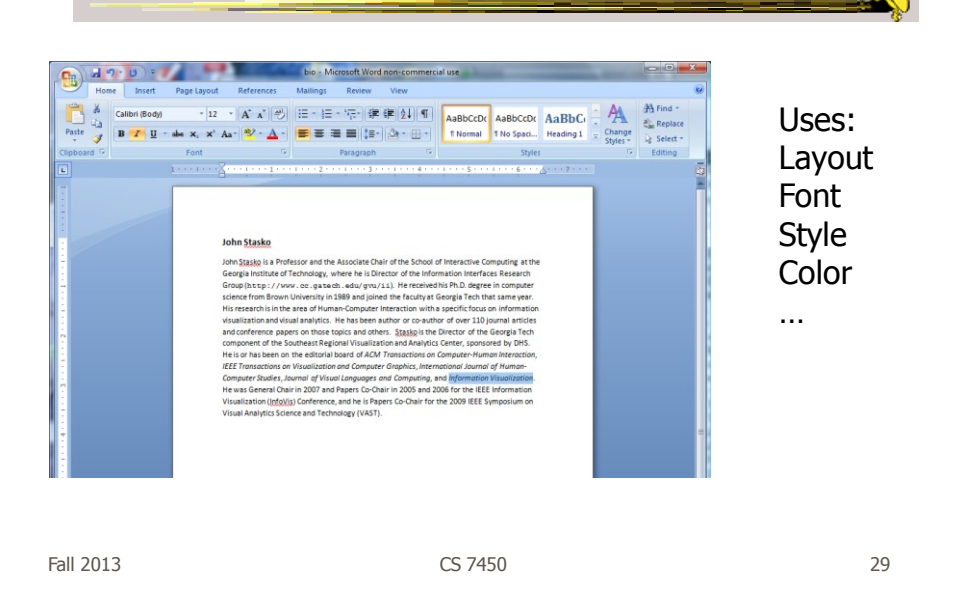

http://www.nytimes.com/interactive/2012/08/28/us/politics/convention-word-counts.html

#### Word Counts At the Republican Convention, the Words Being Used A look at how often speakers at the Republic<br>for based on an analysis of the  $\bullet$ Leadership Econon Better Jobs Romney Work At the Democratic Convention, the Words Being Used nvention have use<br>the Endaml Naus 9  $F<sub>2</sub>$ A look at how often speakers at the Democratic National Co<br>and phrases so far, based on an analysis of transcripts from t Add word or phrase **Business** Jobs Obama Famili Work Fall 2013 CS 7450 30

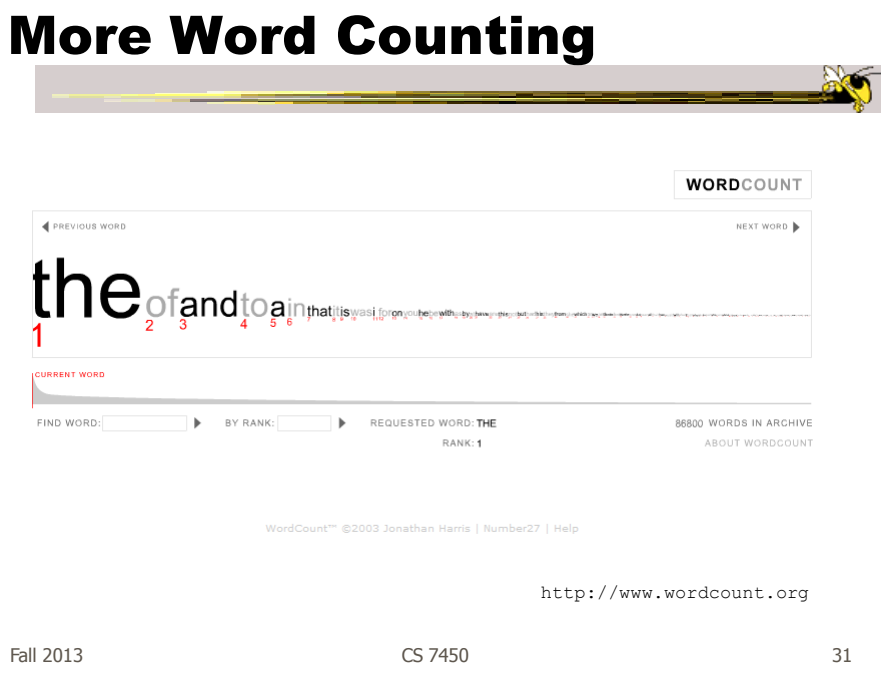

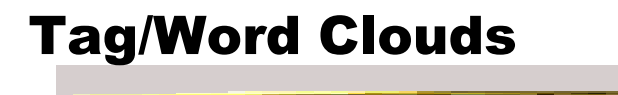

- Currently very "hot" in research community
- Have proven to be very popular on web
- Idea is to show word/concept importance through visual means
	- Tags: User-specified metadata (descriptors) about something
	- Sometimes generalized to just reflect word frequencies

## **History**

- 90-year old Soviet Constructivism
- Milgram's '76 experiment to have people label landmarks in Paris
- Flanagan's '97 "Search referral Zeitgeist"
- Fortune's '01 Money Makes the World Go Round

Viégas & Wattenberg interactions '08

Fall 2013 CS 7450 33

Flickr Tag Cloud

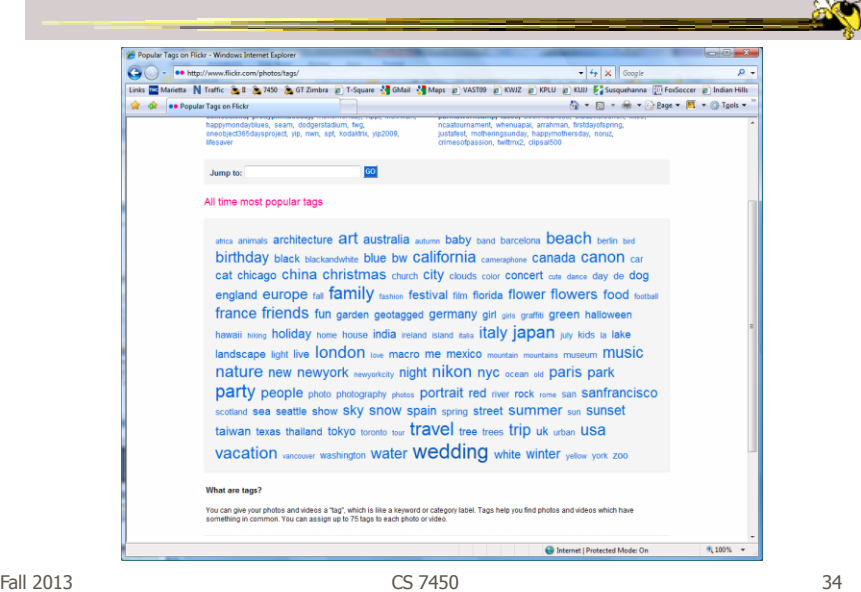

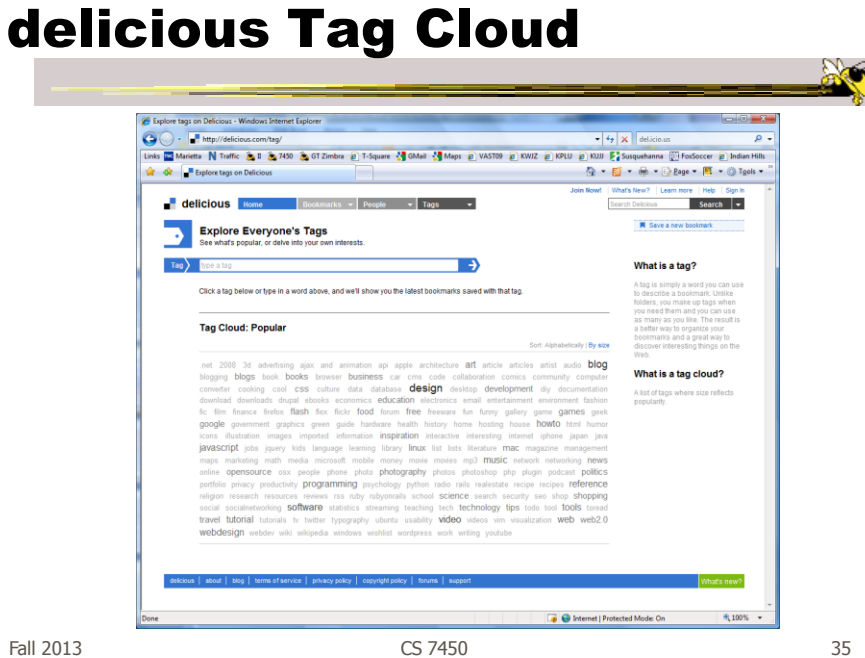

#### Alternate Order

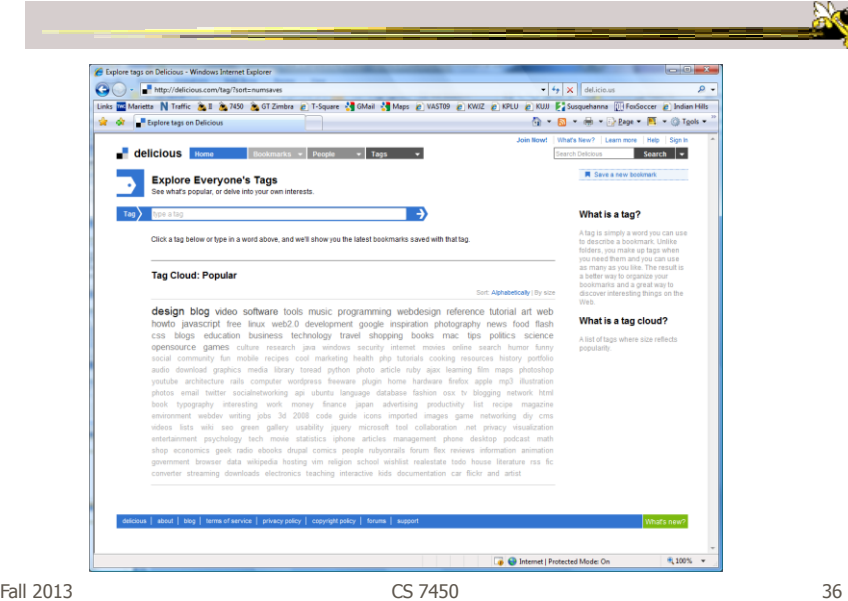

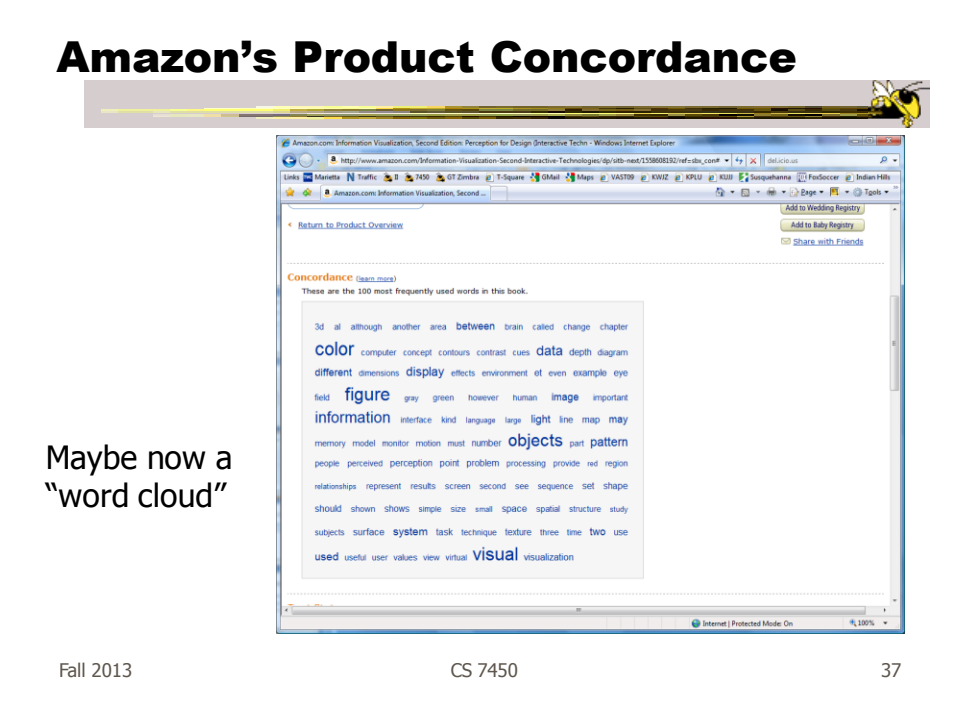

#### Sidenote

There are other types of info about a document on Amazon

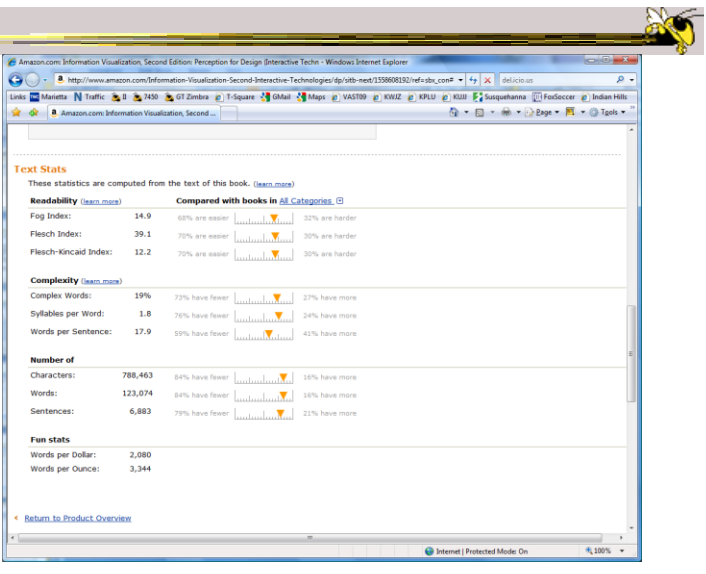

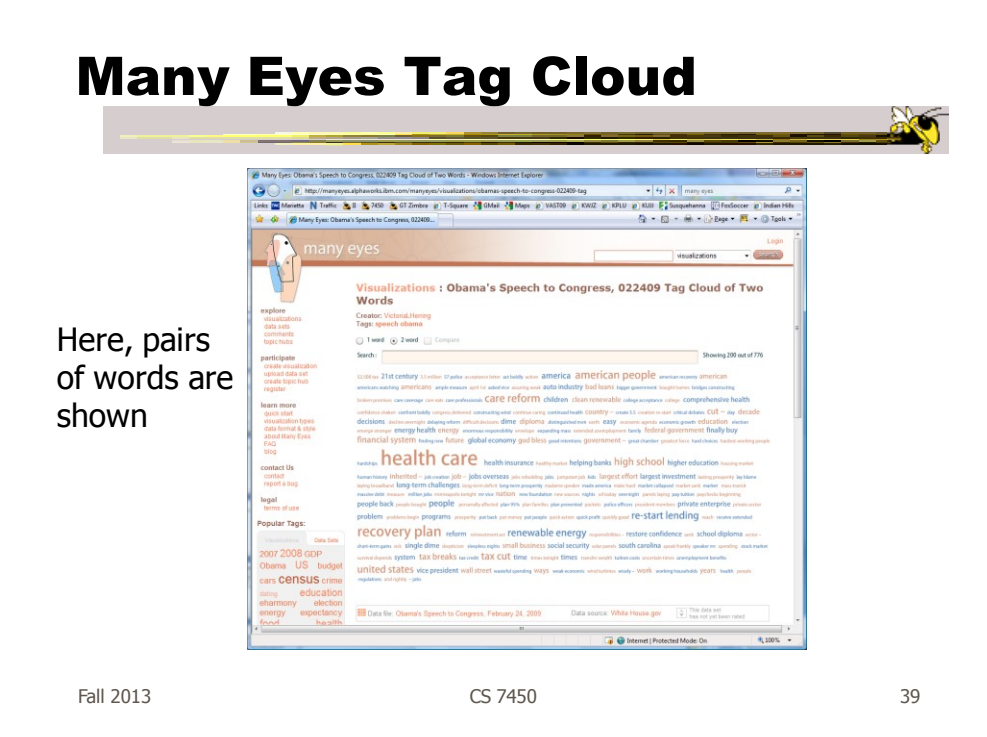

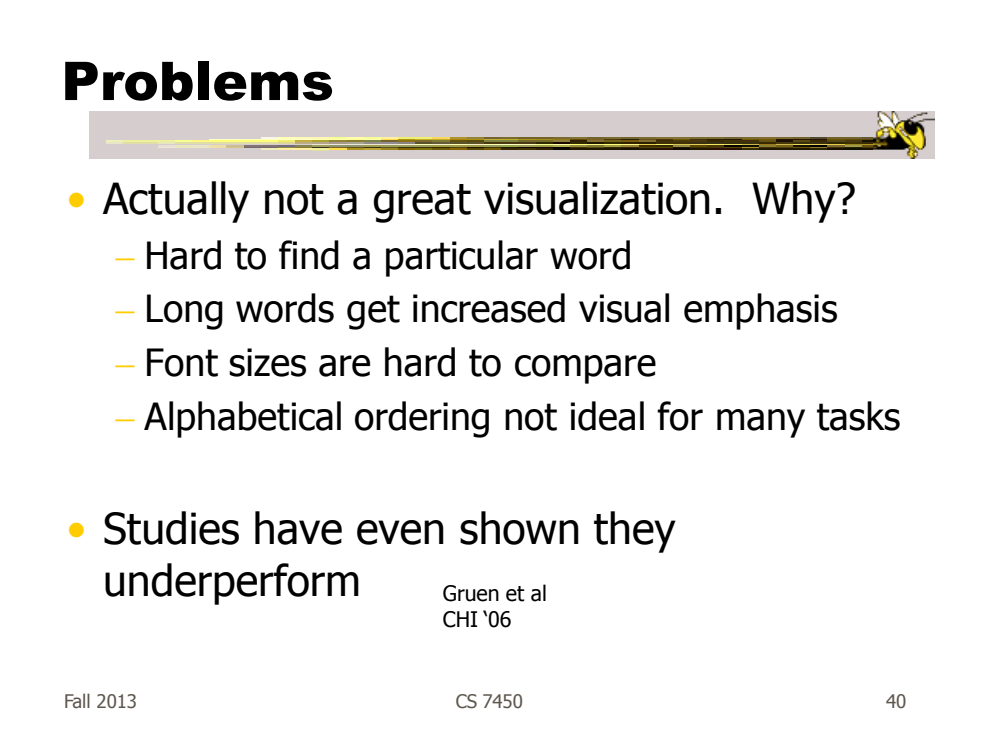

#### Why So Popular?

- Serve as social signifiers that provide a friendly atmosphere that provide a point of entry into a complex site
- Act as individual and group mirrors
- Fun, not business-like

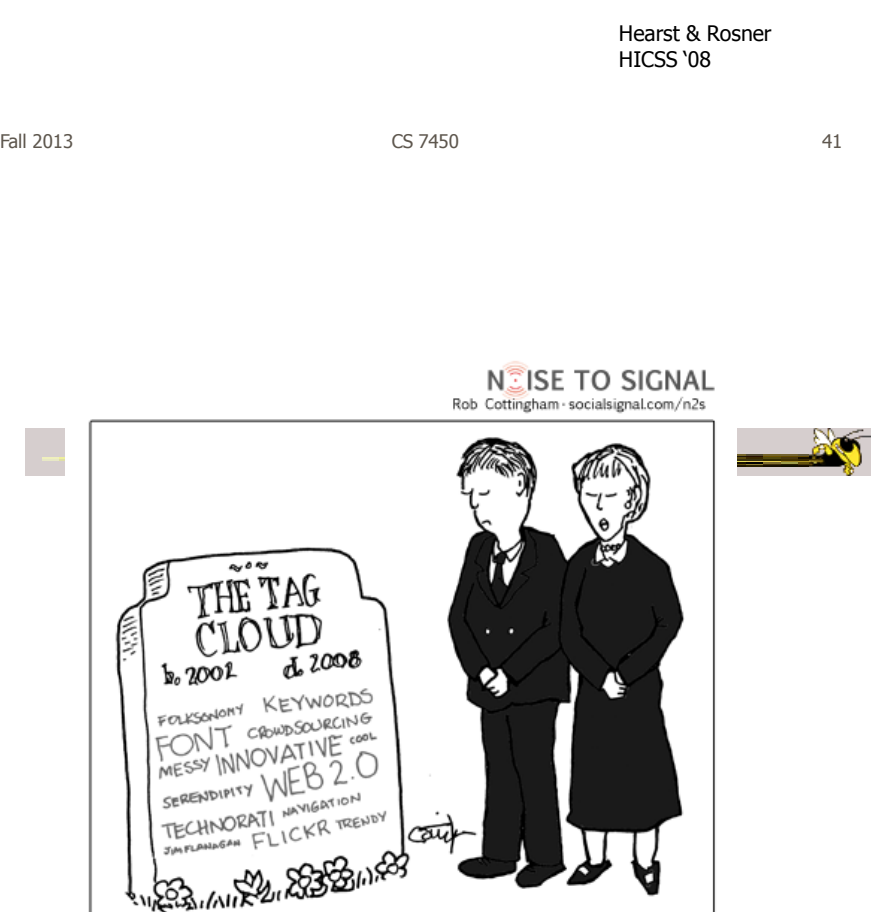

http://www.socialsignal.com/system/files/images/2008-08-01-tagcloud.gif

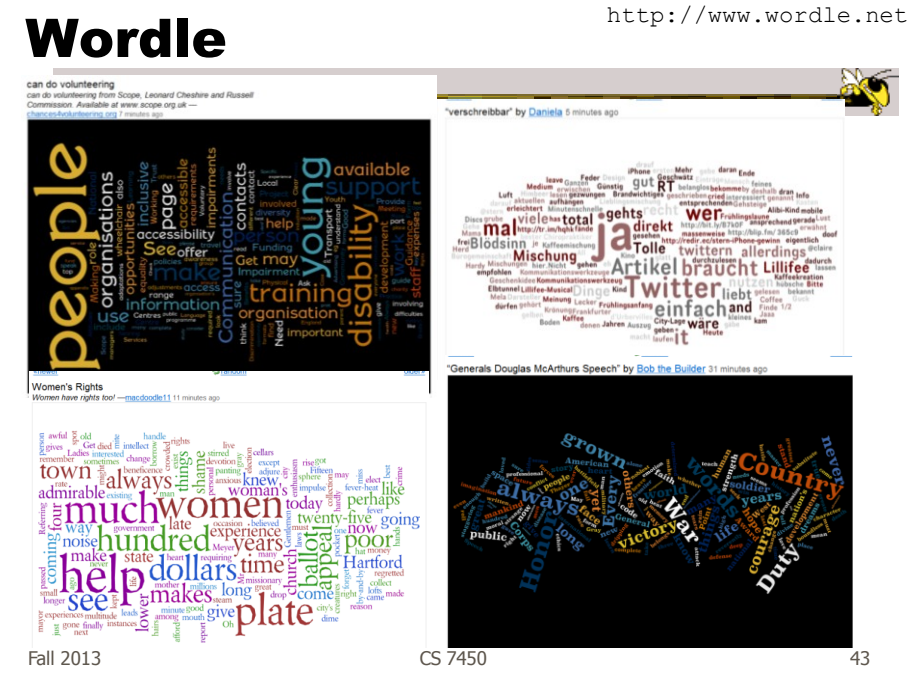

#### Wordle

- Tightly packed words, sometimes vertical or diagonal
- Word size is linearly correlated with frequency (typically square root in cloud)
- Multiple color palettes
- User gets some control

Viegas, Wattenberg, & Feinberg TVCG (InfoVis) '09

# Layout Algorithm

- Details not published
- Idea:
	- sort words by weight, decreasing order for each word w  $w.$  position : = makeInitialPosition( $w$ ); while w intersects other words: updatePosition(w);
	- Init position randomly chosen according to distribution for target shape
	- Update position moves out radially

Fall 2013 CS 7450 45

#### Fun Uses

- Political speeches
- Songs and poems
- Love letters (for "boyfriend points")
- Wedding vows
- Course syllabi
- Teaching writing
- Gifts

# 2-day Survey in Jan. 09

- 2/3 respondents were women
- Interest came from design, visual appeal, beauty
- Why preferred over word clouds:
	- Emotional impact
	- Attention-keeping visuals
	- Organic, non-linear
- Fair percentage didn't know what size signified

Fall 2013 CS 7450 47

SoTU Wordles

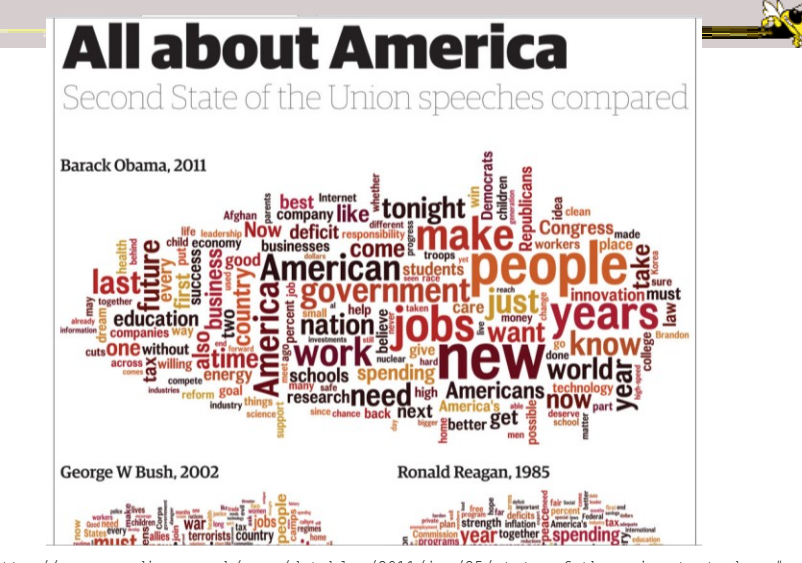

Fall 2013 CS 7450 48 http://www.guardian.co.uk/news/datablog/2011/jan/25/state-of-the-union-text-obama#

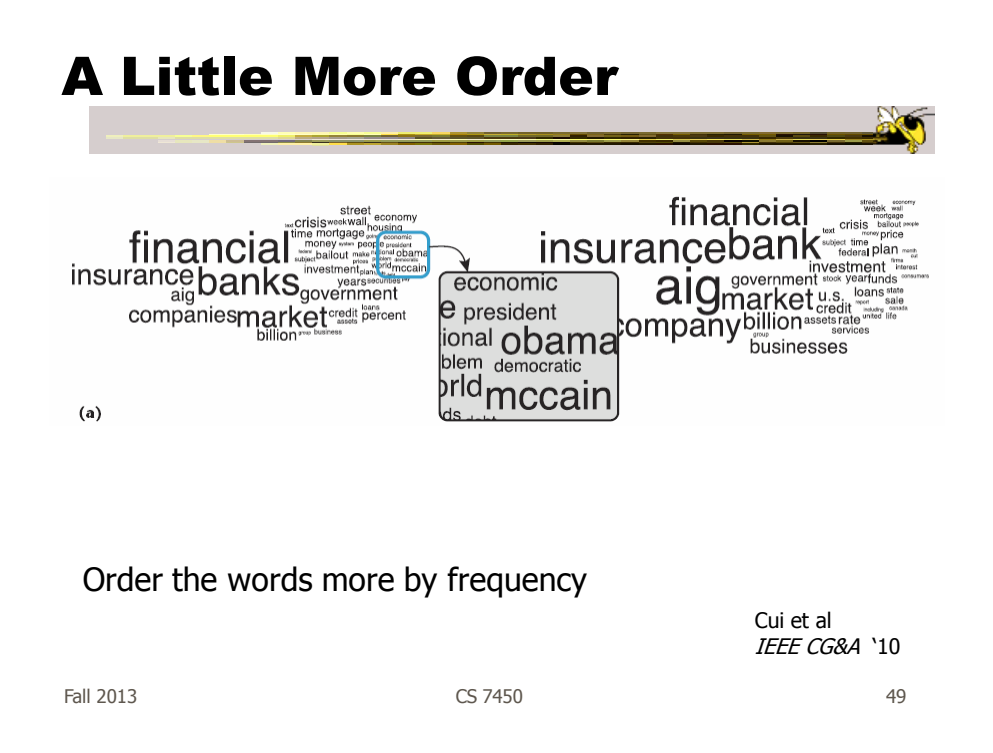

#### Wordle Characteristics

- Layout, words are automatic
- If you had some control, what would you like to change or alter?

#### Mani-Wordle

- Start with nice default algorithm
- Give user more control over design
	- Alter color (within a palette)
	- Pin words, redo the rest
	- Move and rotate words
	- Smooth animation and collision detection for tracking changes

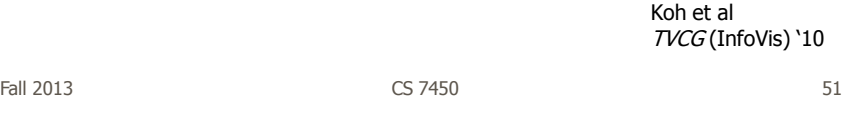

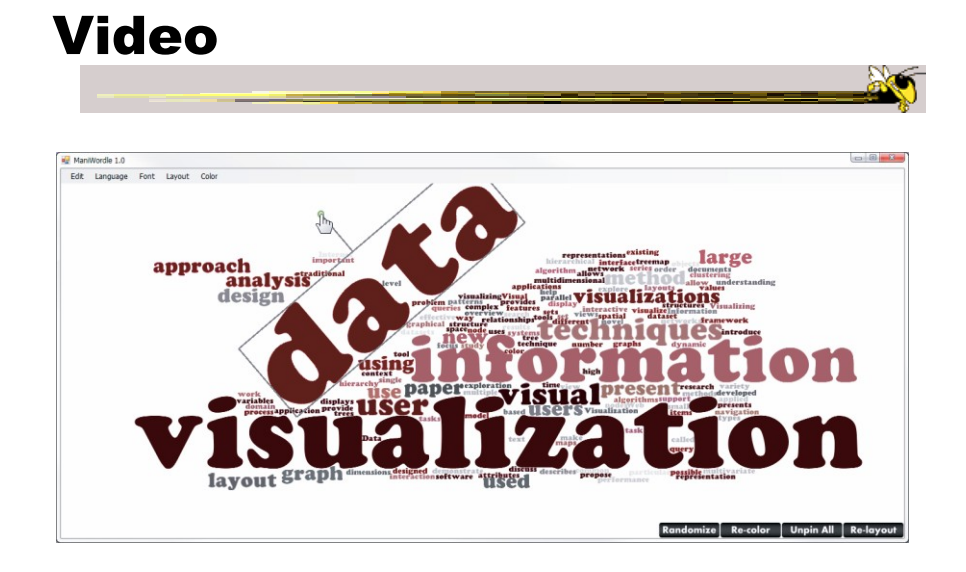

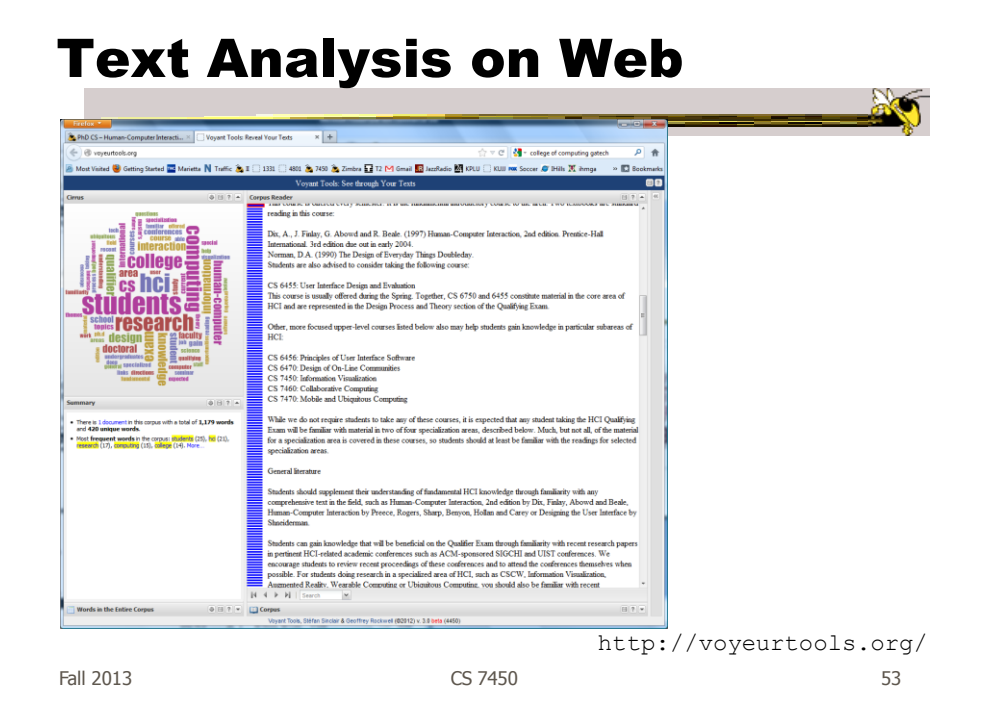

# Multiple Documents?

• How to show word frequencies across multiple related documents?

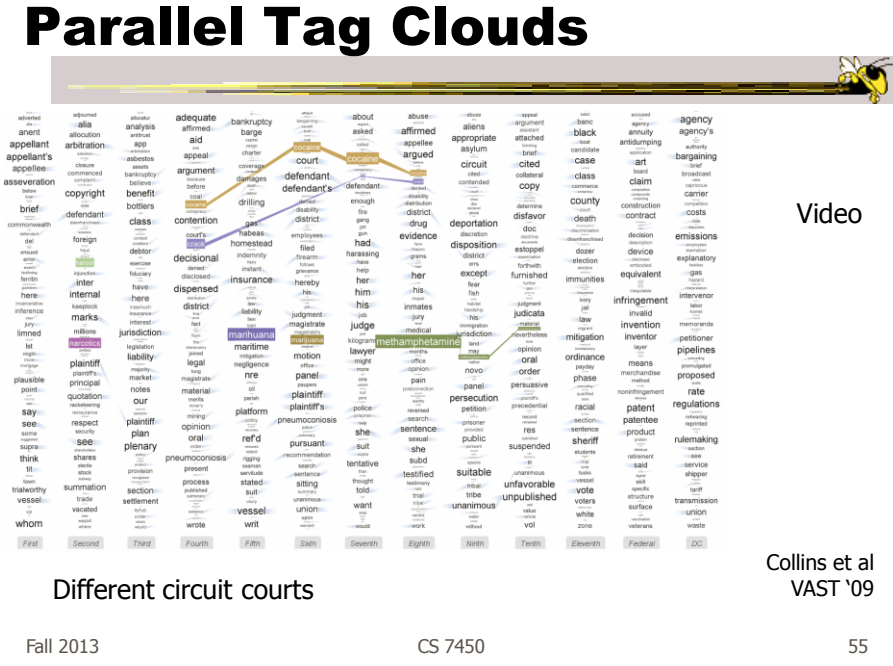

# Analytic Support

- Note: Word Clouds and Wordles are really more overview-style visualizations
	- Don't really support queries, searches, drilldown
- How might we also support queries and search?

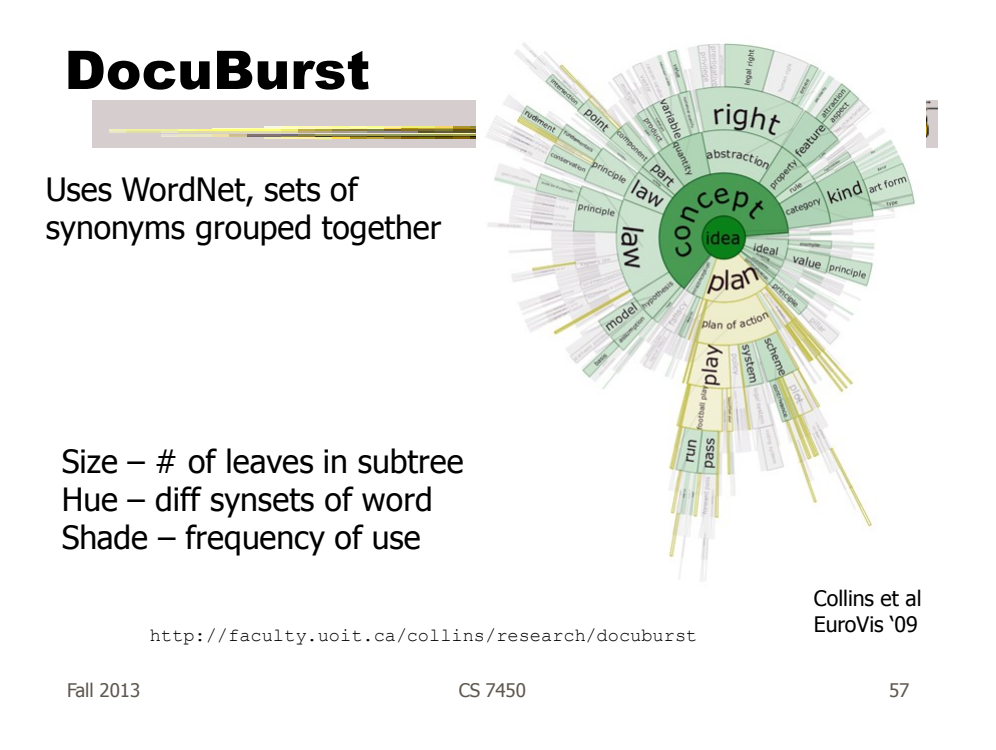

## Overview & Timeline

| THE WORDS THAT WERE USED.                                                                        |                                                                                                    |      |                           |              |                     |                           |  |  |  |  | <b>BEAD 2007 SPEECH   FEECBACK</b> |  |                        |
|--------------------------------------------------------------------------------------------------|----------------------------------------------------------------------------------------------------|------|---------------------------|--------------|---------------------|---------------------------|--|--|--|--|------------------------------------|--|------------------------|
|                                                                                                  | The 2007 State of the Union Address<br>Over the years. President Bush's State of the Union address has averaged almost 5,000 words each, meaning the the President has delivered over |      |                           |              |                     |                           |  |  |  |  |                                    |  | State of the           |
|                                                                                                  | 34,000 words. Some words appear frequently while others appear only sporadically. Use the tools below to analyze what Mr. Bush has said.                                              |      |                           |              |                     |                           |  |  |  |  |                                    |  |                        |
| Search or choose a word here.<br>Use of the phrase "Econom" in past State of the Union Addresses |                                                                                                    |      |                           |              |                     | Compared with other words |  |  |  |  |                                    |  | <b>Union Addresses</b> |
| 2001<br>2002                                                                                     | 2004<br>2005                                                                                                    | 2005 | 2006                      | 2007         |                     |                           |  |  |  |  | 2007                               |  |                        |
|                                                                                                  | 13<br>17                                                                                                    | 14   | 23                        | $\mathbb{R}$ | Econom              |                           |  |  |  |  |                                    |  |                        |
|                                                                                                  |                                                                                                    |      |                           |              |                     |                           |  |  |  |  |                                    |  |                        |
|                                                                                                  |                                                                                                    |      |                           |              | Afchanistan         |                           |  |  |  |  |                                    |  |                        |
|                                                                                                  |                                                                                                    |      |                           |              |                     |                           |  |  |  |  |                                    |  |                        |
|                                                                                                  |                                                                                                    |      |                           |              | Economy(ic)         |                           |  |  |  |  |                                    |  |                        |
|                                                                                                  |                                                                                                    |      |                           |              |                     |                           |  |  |  |  |                                    |  |                        |
|                                                                                                  |                                                                                                    |      |                           |              | Insurance           |                           |  |  |  |  |                                    |  |                        |
|                                                                                                  |                                                                                                    |      |                           |              |                     |                           |  |  |  |  |                                    |  |                        |
|                                                                                                  |                                                                                                    |      |                           |              |                     |                           |  |  |  |  |                                    |  |                        |
|                                                                                                  |                                                                                                    |      |                           |              | <b>Iragtragics)</b> |                           |  |  |  |  |                                    |  |                        |
|                                                                                                  |                                                                                                    |      |                           |              |                     |                           |  |  |  |  |                                    |  |                        |
|                                                                                                  |                                                                                                    |      |                           |              | <b>Iran</b>         |                           |  |  |  |  |                                    |  |                        |
|                                                                                                  |                                                                                                    |      |                           |              |                     |                           |  |  |  |  |                                    |  |                        |
|                                                                                                  |                                                                                                    |      |                           |              | OI                  |                           |  |  |  |  |                                    |  |                        |
| The word in context                                                                              | Government has a role, and an important role. Yet, too much government crowds out initiative and hard work.                                                                           |      | Next Instance of 'Econom' |              |                     |                           |  |  |  |  |                                    |  |                        |

http://www.nytimes.com/ref/washington/20070123\_STATEOFUNION.html?initialWord=iraq

Video

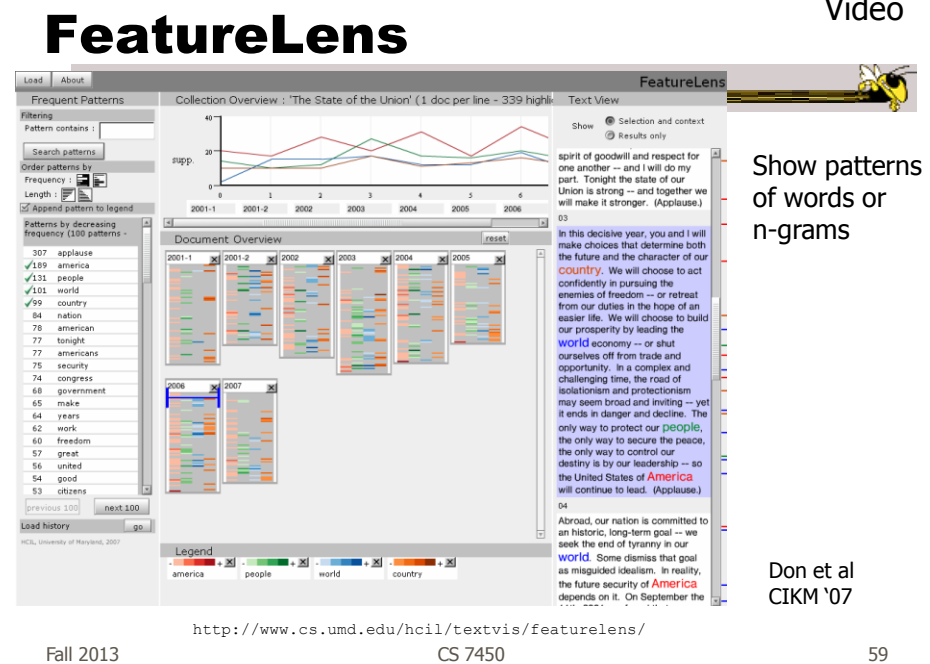

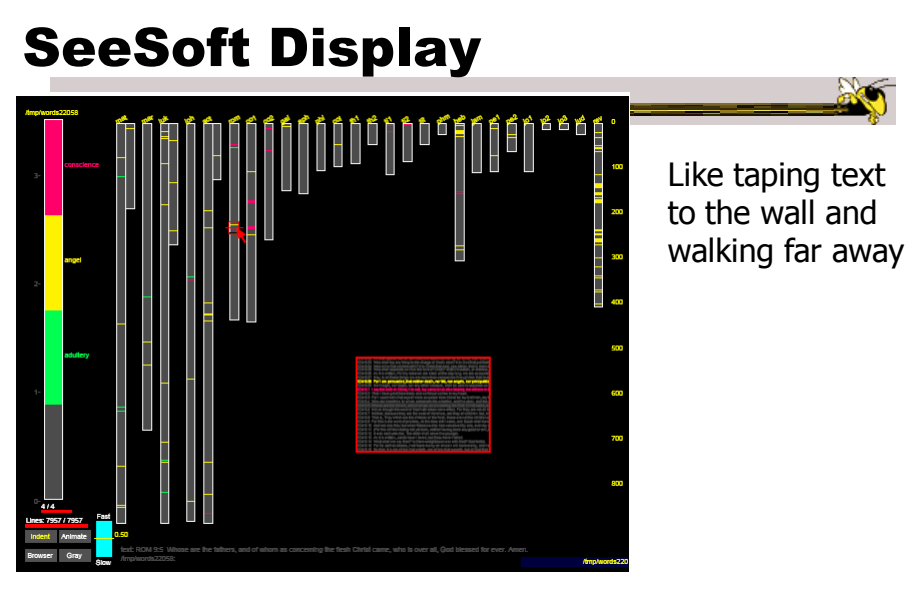

New Testament Eick

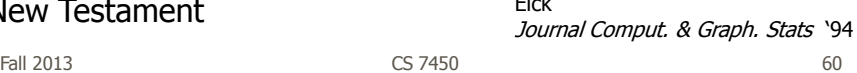

### Beyond Individual Words

• Can we show combinations of words, phrases, and sentences?

Fall 2013 **CS** 7450 **61** 

**AN** 

#### **Concordance**

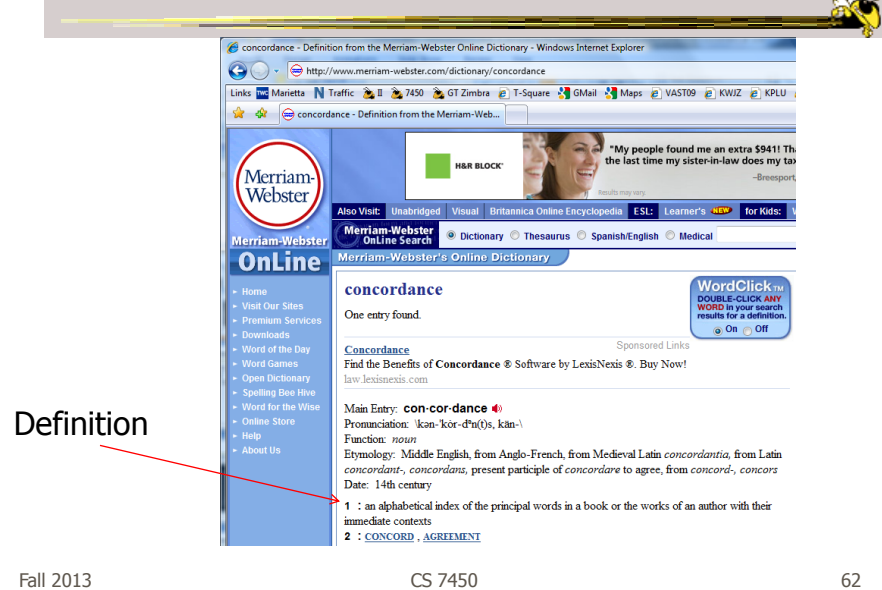

#### Concordance in Text

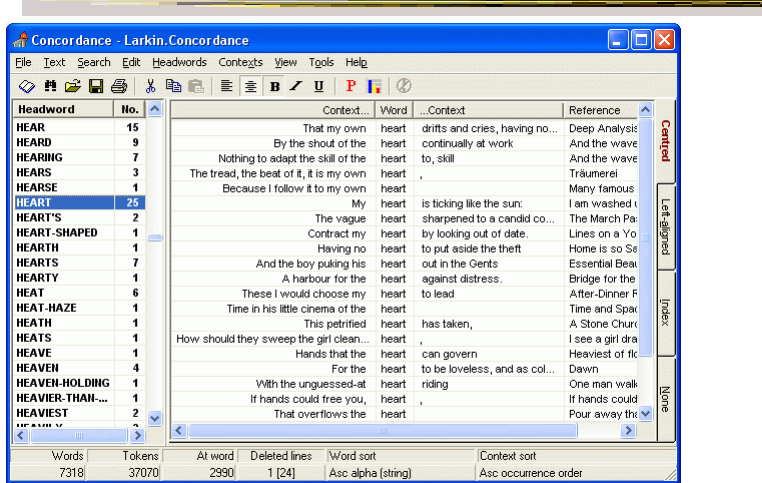

http://www.concordancesoftware.co.uk

Fall 2013 **CS** 7450 **63 CS** 7450

#### Word Tree

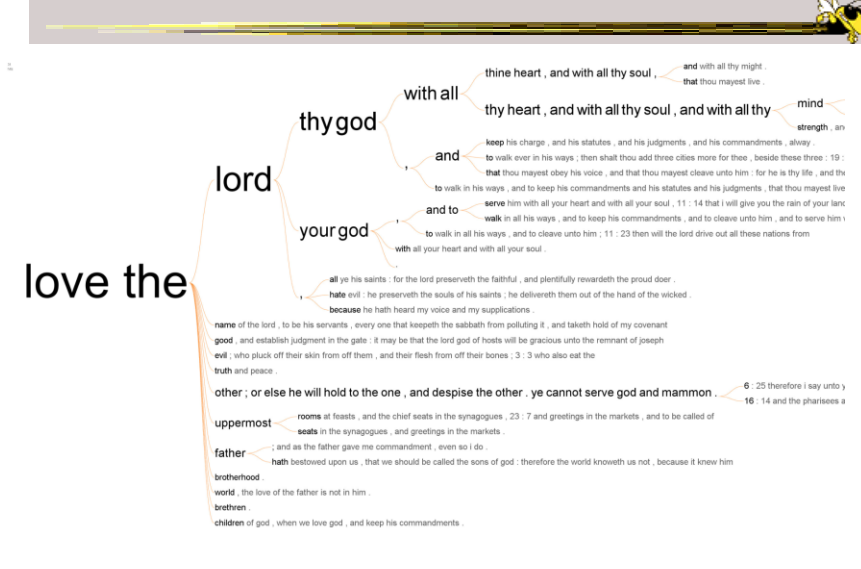

Fall 2013 **CS 7450 From King James Bible** 64

### Word Tree

- Shows context of a word or words - Follow word with all the phrases that follow it
- Font size shows frequency of appearance
- Continue branch until hitting unique phrase
- Clicking on phrase makes it the focus
- Ordered alphabetically, by frequency, or by first appearance<br>Wattenberg & Viégas

TVCG (InfoVis) '08

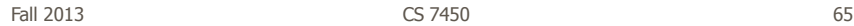

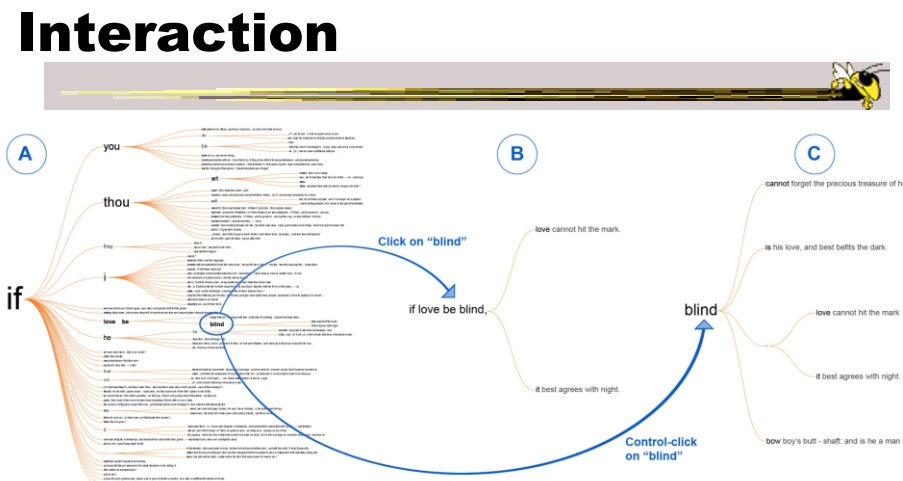

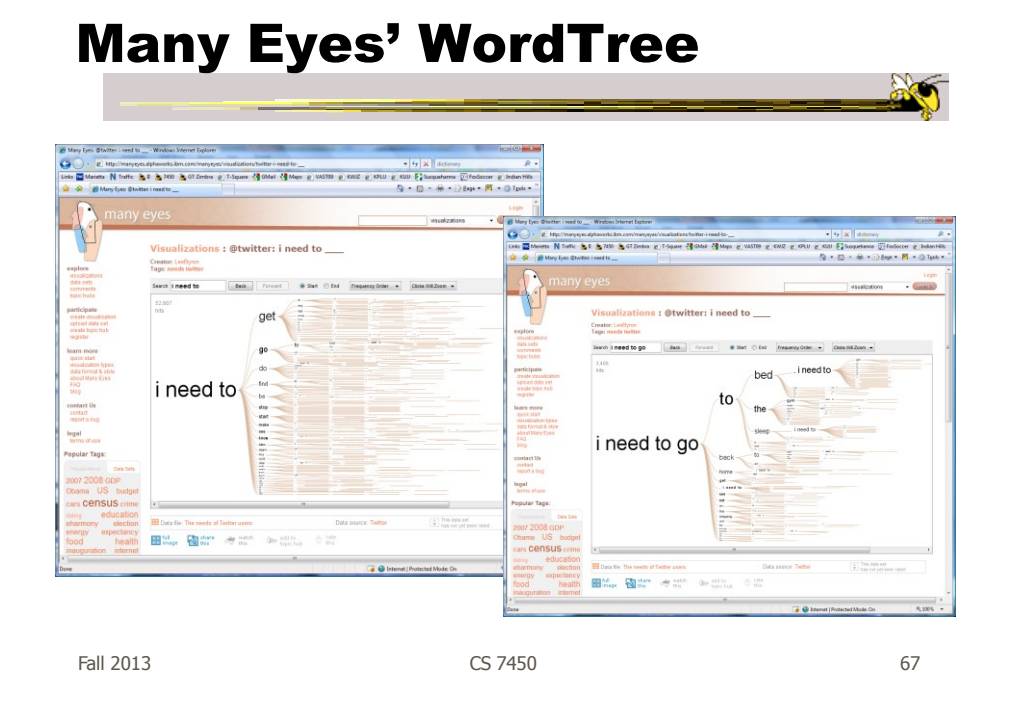

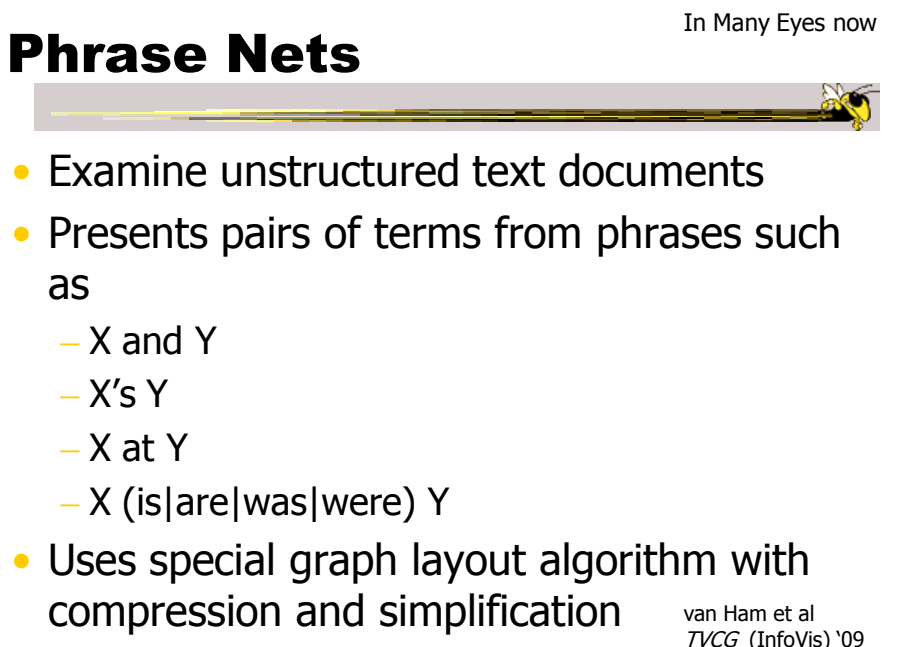

Fall 2013 CS 7450 68

TVCG (InfoVis) '09

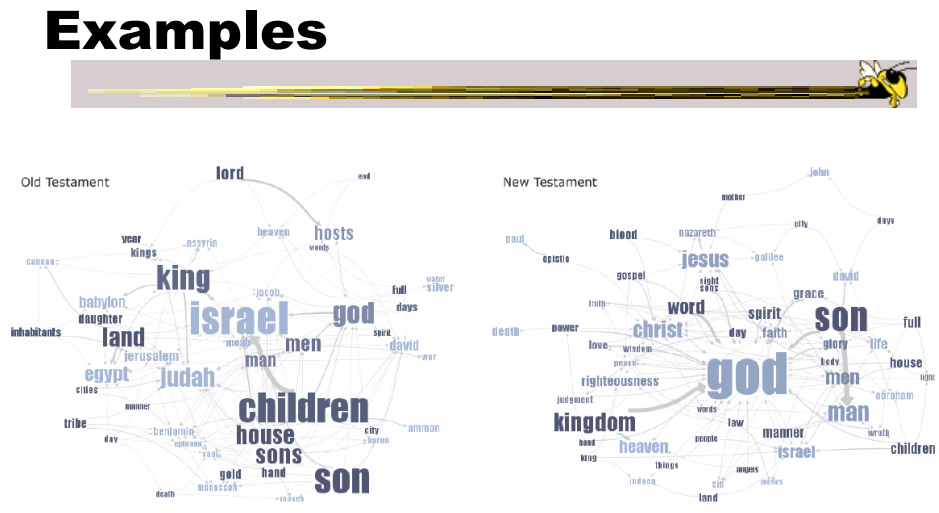

Fig 4. Matching the same pattern on different texts. Here we used the pattern "X of Y" to compare the old and new testaments. Israel takes a central place in the Old Testament, while God acts as the main pattern receiver in the New Testament.

Fall 2013 CS 7450 69

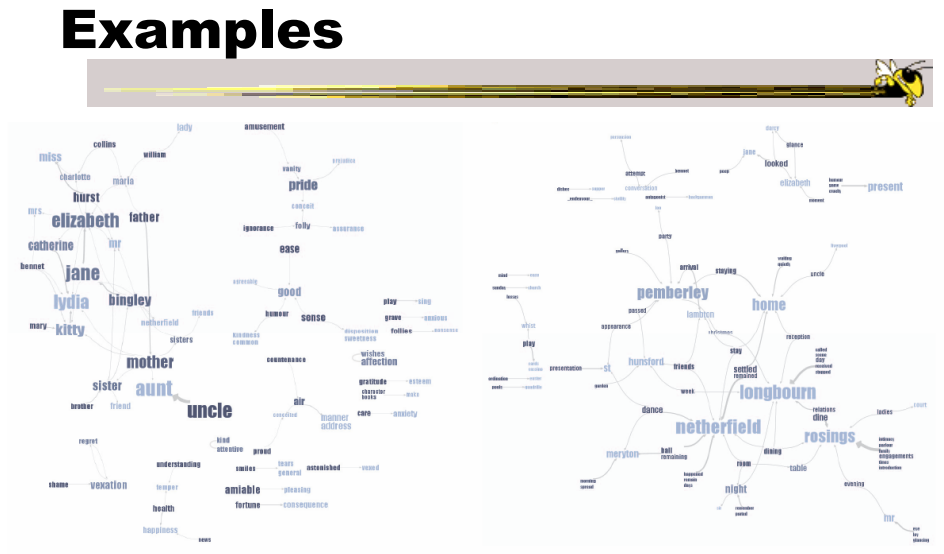

Fig 5. Matching different patterns on the same text. Here we analyzed Jane Austen's *Pride and Prejudice* with "X and Y" and "X at Y"<br>respectively. The left image shows relationships between the main characters amongst oth

# User Interface

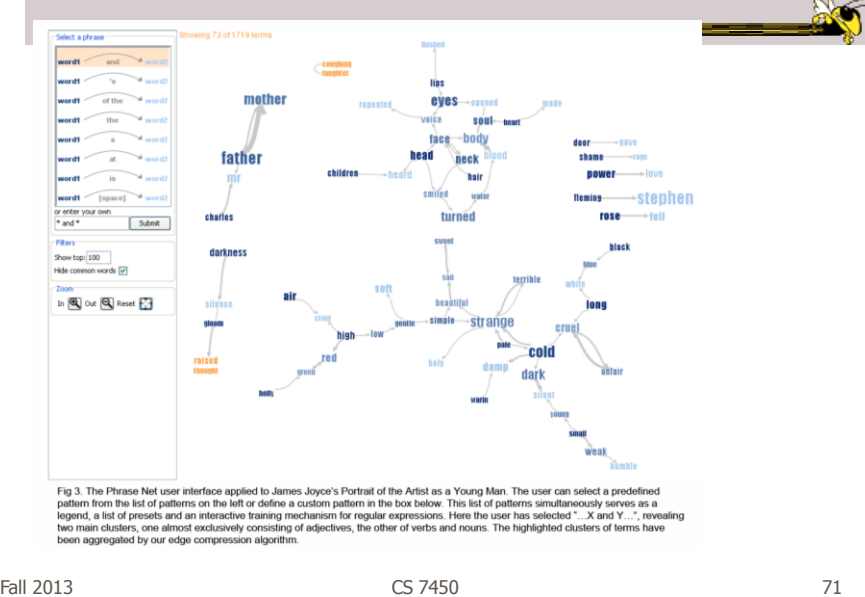

# Another Challenge

- Visualize an entire book
- What does that mean?
	- Word appearances
	- Sentences

…

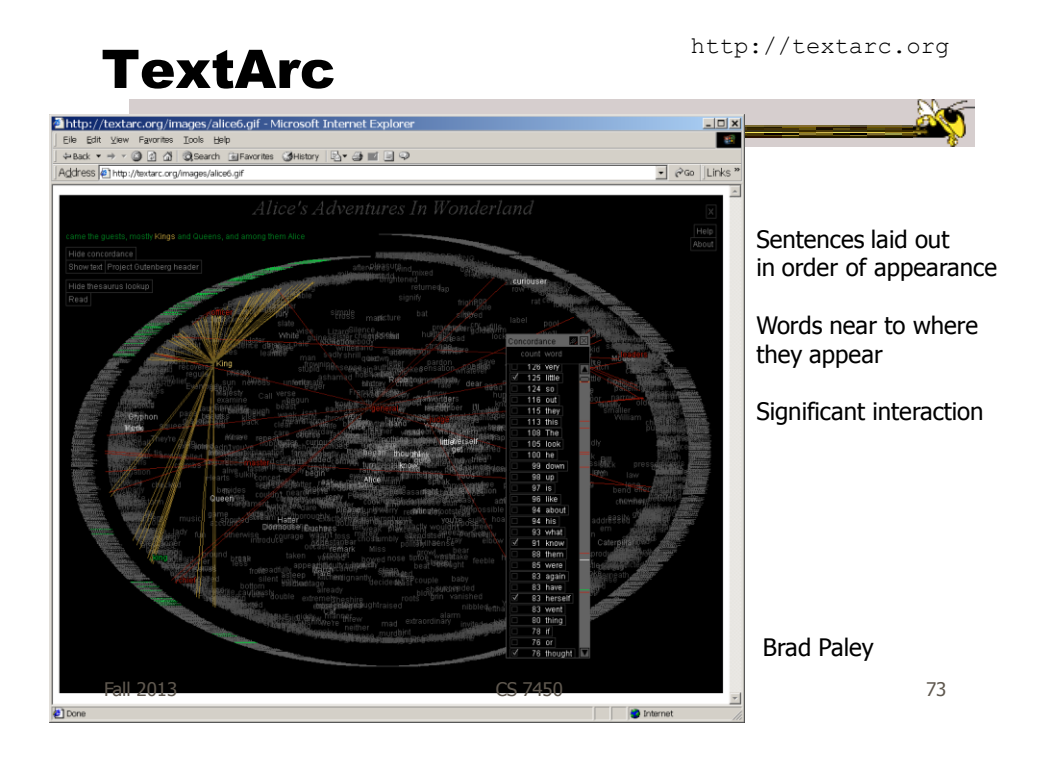

# Next Time

- More about collections of documents and showing other characteristics of documents
	- Analysis metrics
	- Entities
	- Concepts & themes

## Upcoming

• Text and Documents 2 Reading Keim & Oelke '07 • Visual Analytics 1 Reading Keim et al '08

Fall 2013 CS 7450 75

## References

- Marti Hearst's i247 slides
- All referred to papers